## REAL Agricultural Entrepreneurship Workbook

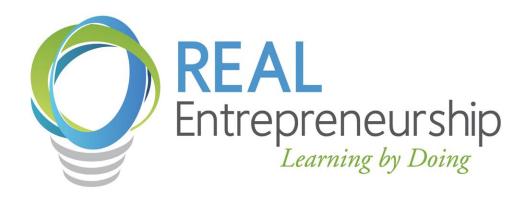

## **Table of Contents**

Unit 3..... Error! Bookmark not defined.

**Unit 1 .....** Error! Bookmark not defined.

Introduction to REAL
Agricultural Entrepreneurship
and Business Planning... Error!
Bookmark not defined.

What is Agricultural
Entrepreneurship? ....... Error!
Bookmark not defined.
What is NC REAL? ...... Error!
Bookmark not defined.
The Business Plan...... Error!
Bookmark not defined.
Business Planning Journals... Error!
Bookmark not defined.

REAL Agricultural Business Plan
Outline ...... Error! Bookmark not
defined.

Unit 2 ..... Error! Bookmark not

defined.

**Self-Assessment** ..... Error! Bookmark not defined.

Entrepreneurial Characteristics and Agricultural Skills Assessment Error!

Bookmark not defined.

Personal Finances..... Error! Bookmark not defined.

**Site Analysis...** Error! Bookmark not defined.

Site Analysis . Error! Bookmark not defined.

Community Analysis ..... Error! Bookmark not defined.

Developing Business Ideas ... Error! Bookmark not defined.

Unit 4..... Error! Bookmark not

defined.

**Market Feasibility .....** Error! Bookmark not defined.

Identifying Your Target
Market...... Error! Bookmark not defined.

Analyzing Your Competition .. Error! Bookmark not defined.

Unit 5..... Error! Bookmark not

defined.

Introduction to Financial
Concepts and Feasibility
Analysis Front Bookmark

**Analysis ....** Error! Bookmark not defined.

Enterprise Budgets ..... Error! Bookmark not defined.

**Unit 6 .....** Error! Bookmark not defined.

**Marketing Plan** Error! Bookmark not defined.

Product and Service Mix...... Error! Bookmark not defined.

Pricing..... Error! Bookmark not defined.

Place..... Error! Bookmark not defined.

Promotion ..... Error! Bookmark not defined.

People ...... Error! Bookmark not defined.

Unit 7 ..... Error! Bookmark not

defined.

**Business Operations .....** Error! Bookmark not defined.

Unit 8 ..... Error! Bookmark not

defined.

**Financials** ..Error! Bookmark not defined.

Cash Flow Projections and Assumptions . **Error! Bookmark not defined.** 

Break-even Analysis ..... Error! Bookmark not defined.

Personal Financial Statements ... Error! Bookmark not

defined.

Choosing a Bookkeeping

System..... Error! Bookmark not defined.

**Glossary** Error! Bookmark not

defined.

**Business Planning Journals**